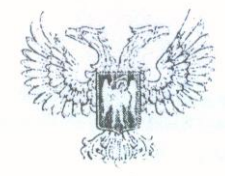

## МИНИСТЕРСТВО ЗДРАВООХРАНЕНИЯ ДОНЕЦКОЙ НАРОДНОЙ РЕСПУБЛИКИ ГОСУДАРСТВЕННАЯ ОБРАЗОВАТЕЛЬНАЯ ОРГАНИЗАЦИЯ ВЫСШЕГО ПРОФЕССИОНАЛЬНОГО ОБРАЗОВАНИЯ ДОНЕЦКИЙ НАЦИОНАЛЬНЫЙ МЕДИЦИНСКИЙ УНИВЕРСИТЕТ ИМЕНИ. М. ГОРЬКОГО

## **ПРИКАЗ**

 $\frac{d^2\mathbf{x}}{dt^2}$  or  $\frac{d^2\mathbf{x}}{dt^2}$  =  $\frac{d^2\mathbf{x}}{dt^2}$  =  $\frac{d^2\mathbf{x}}{dt^2}$  =  $\frac{d^2\mathbf{x}}{dt^2}$  =  $\frac{d^2\mathbf{x}}{dt^2}$  =  $\frac{d^2\mathbf{x}}{dt^2}$  =  $\frac{d^2\mathbf{x}}{dt^2}$  =  $\frac{d^2\mathbf{x}}{dt^2}$  =  $\frac{d^2\mathbf{x}}{dt^2}$  =  $\frac{d^2\mathbf$ 

Об установлении стоимости обучения на кафедрах ФИПО январь-июнь 2021

В соответствии с Законом Донецкой Народной Республики от 19.06.2015 №55-IHC «Об образовании», Постановлением Правительства Донецкой Народной Республики от 17.02.2020 № 6-2 «Об утверждении Перечня источников формирования внебюджетных средств, полученных от приносящей доход деятельности (платных услуг), которая может осуществляться образовательными организациями, другими учреждениями системы образования и науки государственной или муниципальной форм собственности и правил осуществления такой деятельности», Постановлением Правительства Донецкой Народной Республики от 17.02.2020 №6-6 « Об утверждении Перечня источников формирования внебюджетных средств и порядка использования средств. полученных учреждениями здравоохранения государственной и муниципальной форм организациями медицинского профиля, образовательными собственности. Республиканской службой лекарственных средств и Республиканским центром санитарногосударственной санитарно-эпидемиологического надзора эпидемиологической службы от приносящей доход деятельности», Постановлением Правительства Донецкой Народной Республики от 19.06.2020 № 28-8, Постановление Правительства Донецкой Народной Республики от 25 декабря 2020г. № 87-13,

ПРИКАЗЫВАЮ:

1. Установить стоимость обучения одного врача-слушателя, провизора на чиклах (профессиональная переподготовка, повышение последипломного образования квалификации, стажировка, тематическое усовершенствование) на 1-е полугодие 2021 года согласно Приложению.

за исполнением приказа возложить на Проректора  $\Box$ 2.Контроль последипломному образованию и лечебной работе Багрия А. Э. и главного бухгалтера Хархалун Н. Н.

Основание: служебная записка Декана ФИПО Ващенко А. В.

Ректор

Maccof fine

Г. А. Игнатенко

 $N_2 \quad /3$ 

Приложение<br>к приказу<br>от <u>12.01 dOd1</u> Ns 12.

## Стоимость обучения одного слушателя<br>на кафедрах ГОО ВПО ДОННМУ ИМ. М. ГОРЬКОГО<br>январь - июнь 2021 года

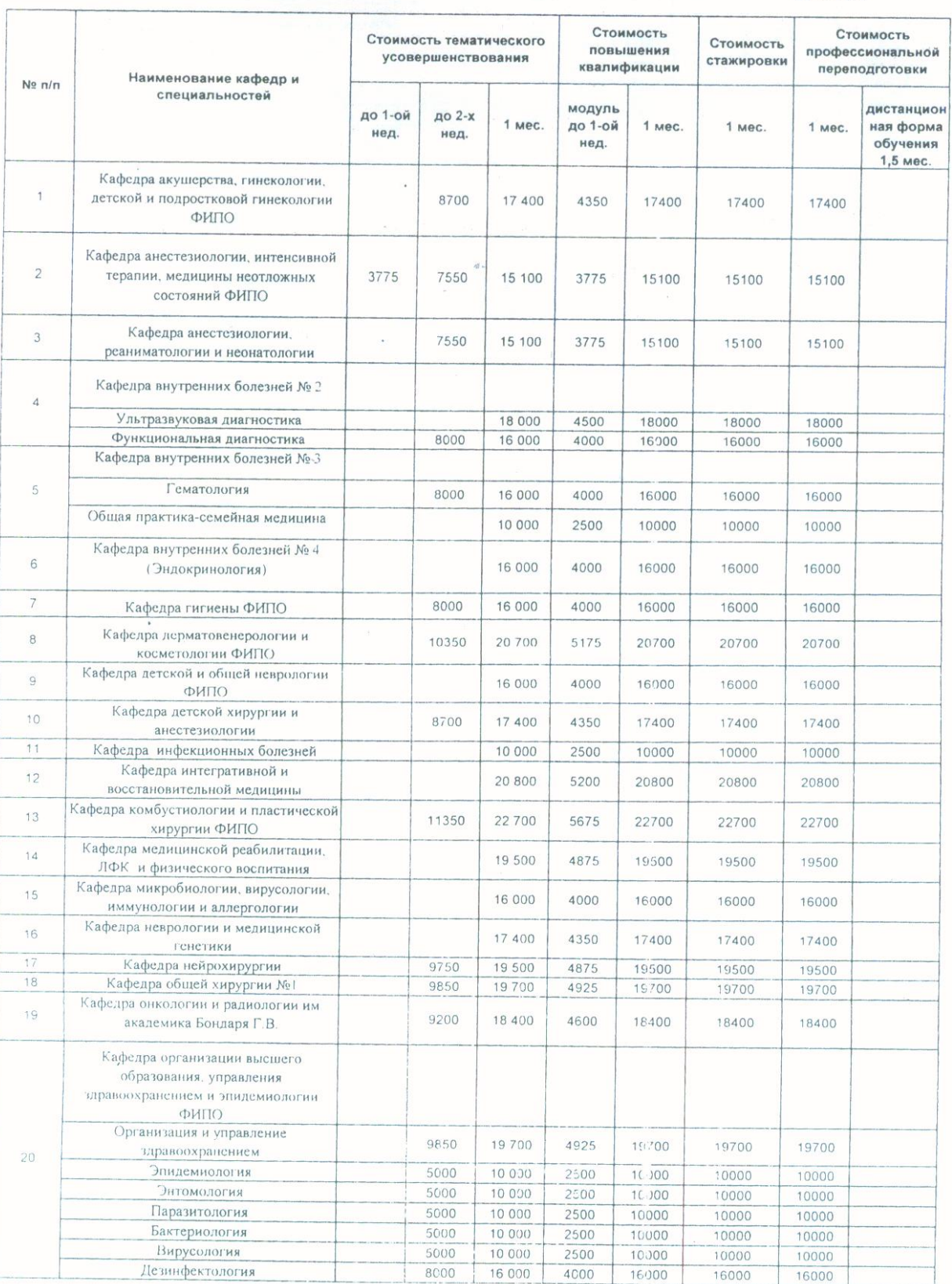

## $(pocc.py6)$

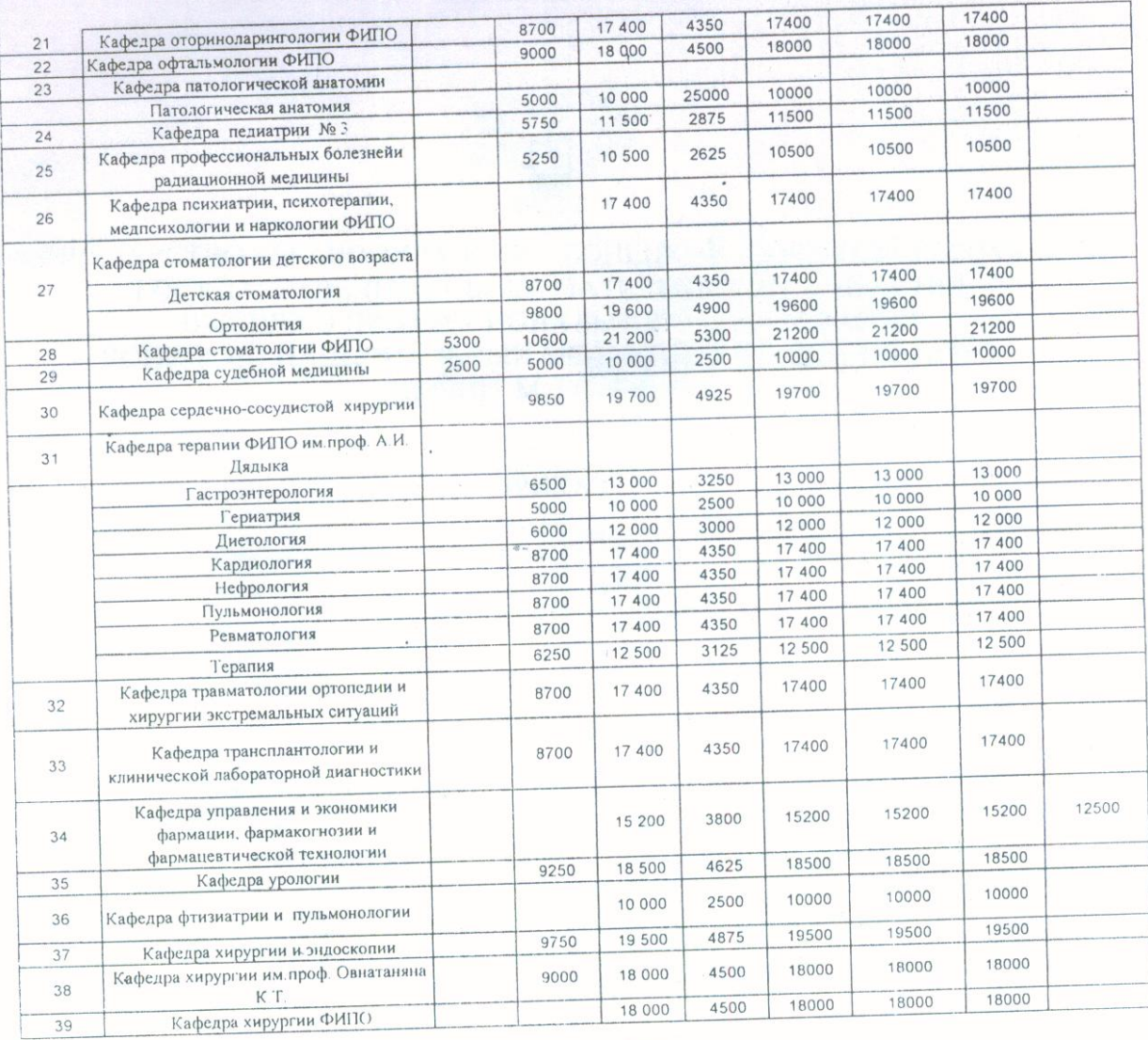

Зам ректора по экономической работе

Tell City

И.С. Гордиенко

Я.Г. Кривошея

Ведущий экономист